## Policy Center Job Aid Work Queue Preferences

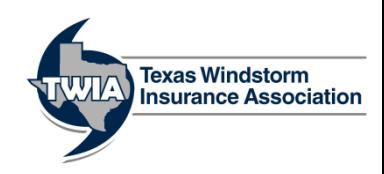

This job aid will show you how to update your Work Queue Preferences in Policy Center.

## **Only your Agency Administrator has the authority to adjust these settings.**

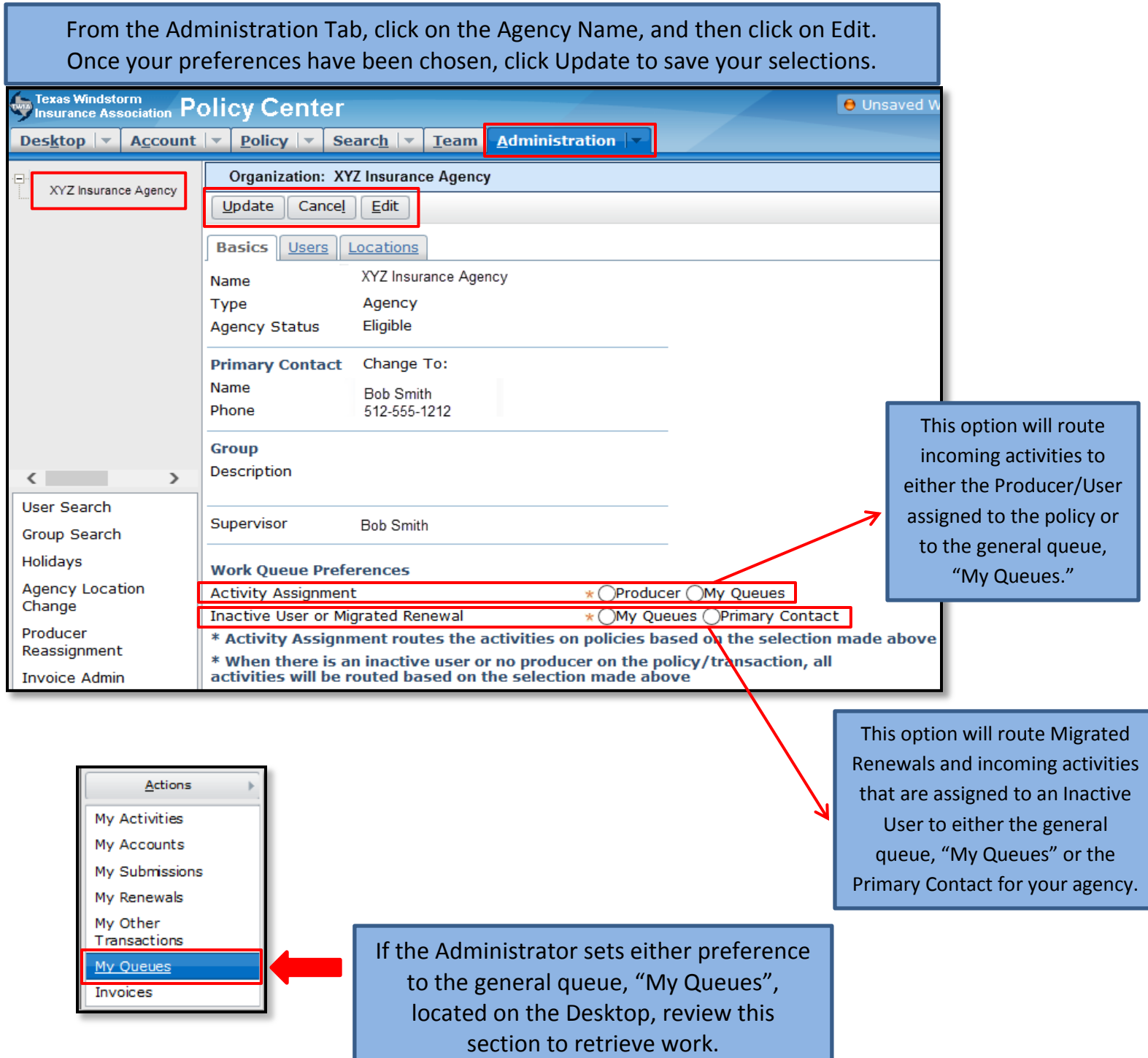